### Vorwort 7

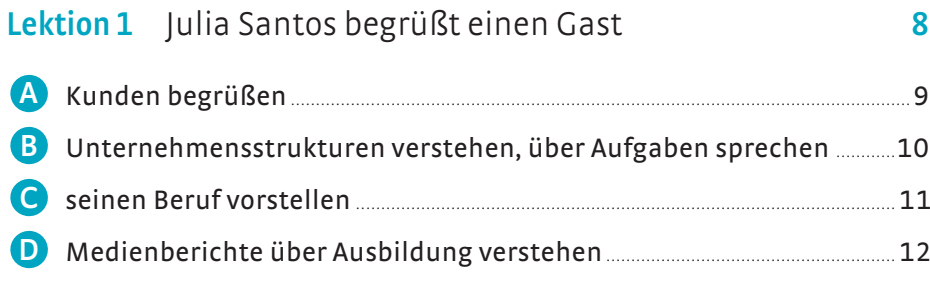

jemanden begrüßen und sich vorstellen Gesprächspartner informieren über die Anreise sprechen etwas zu trinken anbieten sich verabschieden über den Beruf sprechen … Verben / Adjektive mit Präpositionen

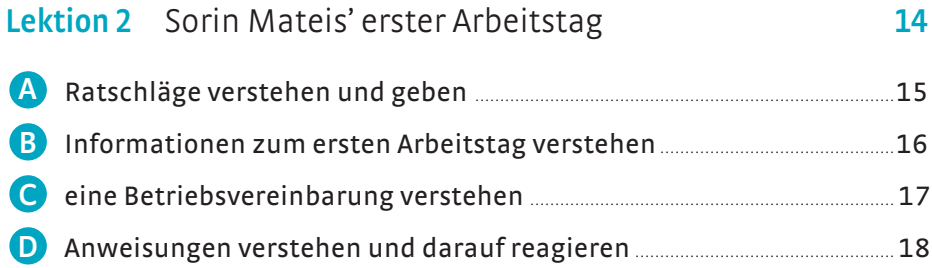

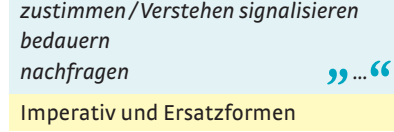

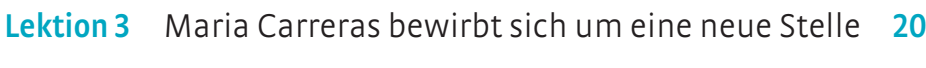

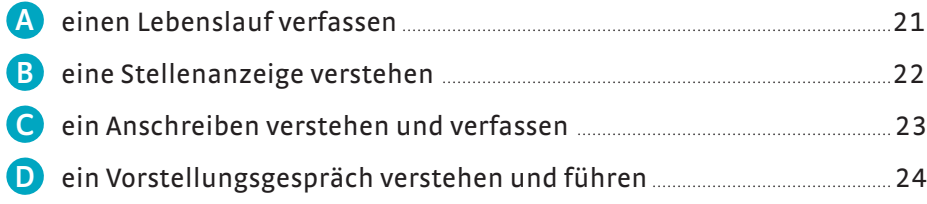

über Berufserfahrung sprechen über Vorlieben und Fähigkeiten sprechen nachfragen … Kausale Satzverbindungen

Du oder Sie? 26 Extra

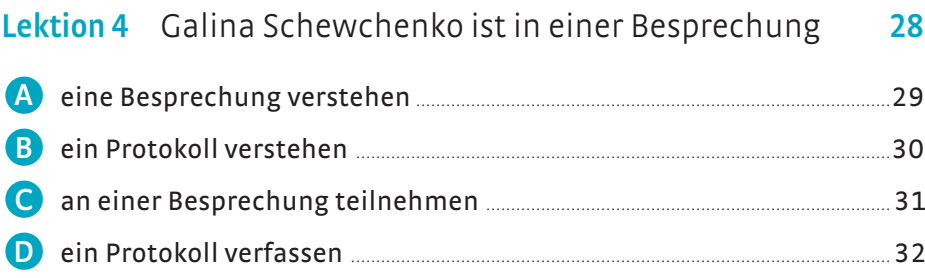

zustimmen widersprechen die eigene Position darstellen nach der Meinung fragen … Zusammengesetzte Nomen

dass-Sätze / Infinitive mit zu

## Inhalt

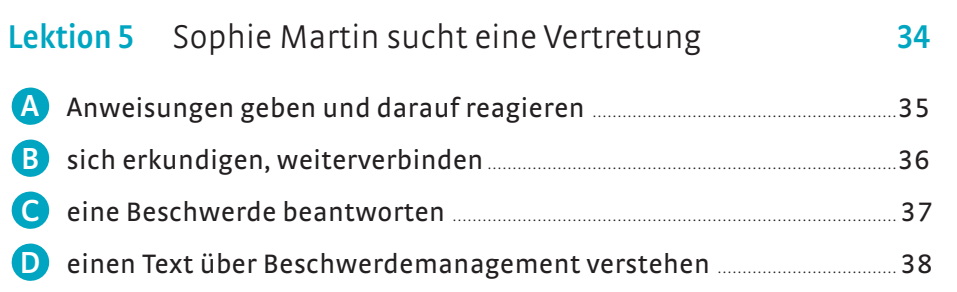

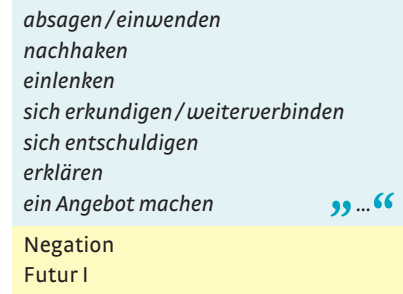

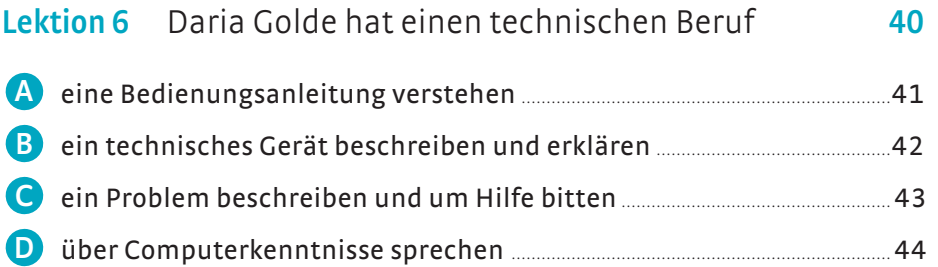

### sich entschuldigen Fragen beantworten Einleitung und Schluss einer E-Mail auf einen Gegenstand deuten um Hilfe / um einen Tipp bitten Lokale Präpositionen

#### Was vom Geld übrig bleibt 46 Extra

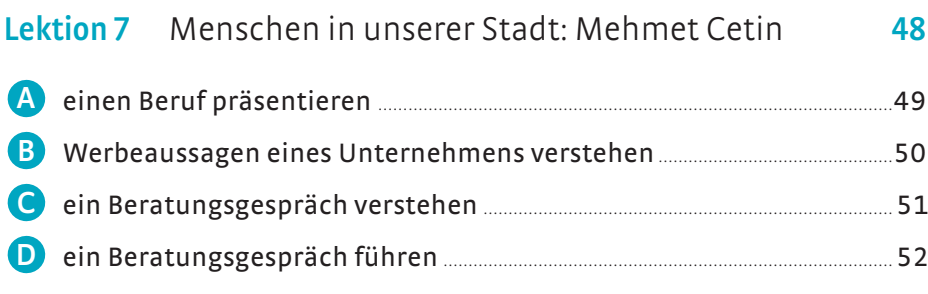

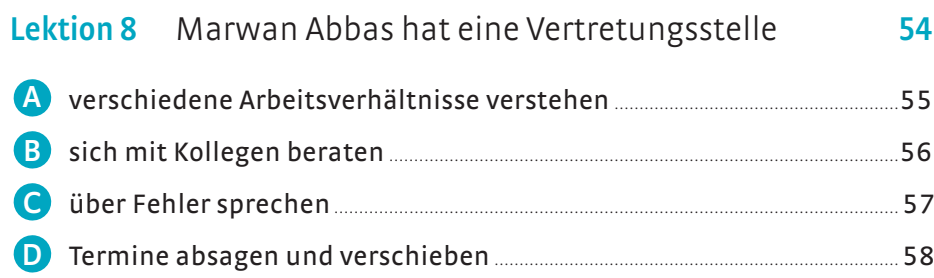

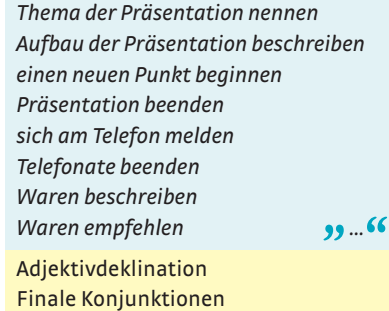

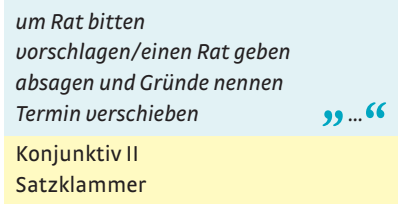

# Inhalt

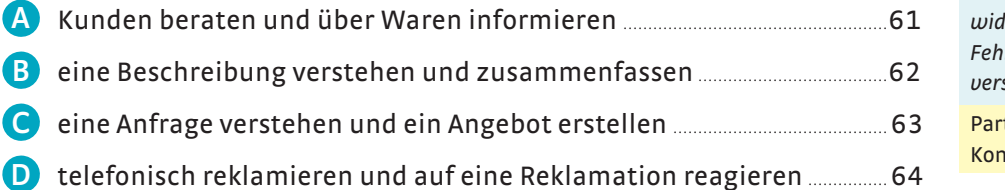

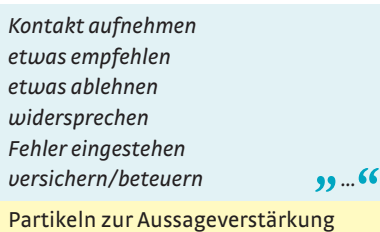

nnektoren aber, allerdings, (je)doch

Arbeitsvertrag 66 Extra

**B** eine Beschreibung

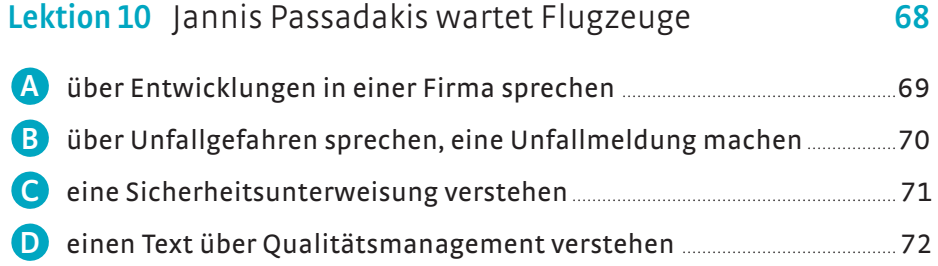

Lektion 9 Das Service-Team von PC-Expert 60

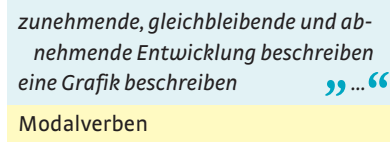

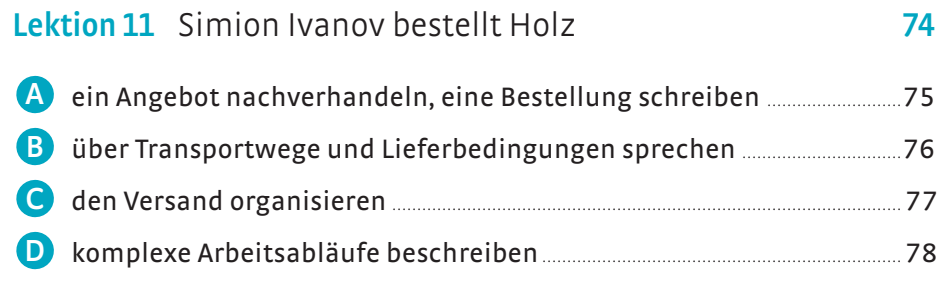

Lektion 12 Diêm Nguyen hat sich selbstständig gemacht 80

 A ein Bankgespräch verstehen ...............................................................................................81 B Auskünfte über einen Geschäftskredit einholen .................................................82 C ein Mahnschreiben verfassen ............................................................................................ 83

D Medienberichte über die Arbeitswelt verstehen und wiedergeben .... 84

eine Bestellung schreiben … Temporale Präpositionen

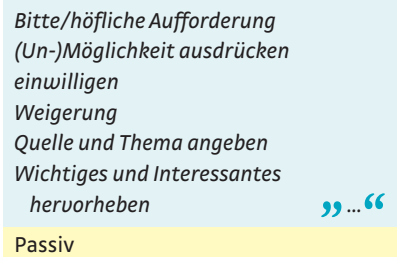

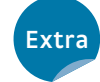

Kinder und Beruf – geht das? 86

# Inhalt

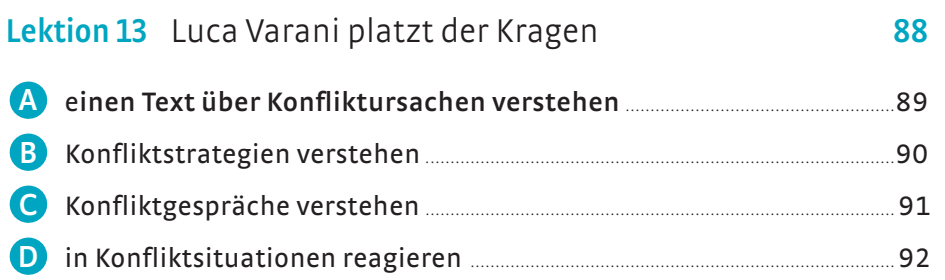

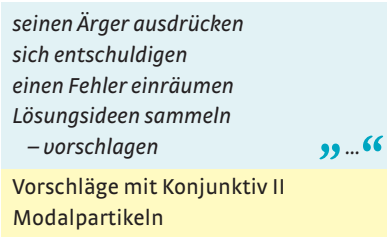

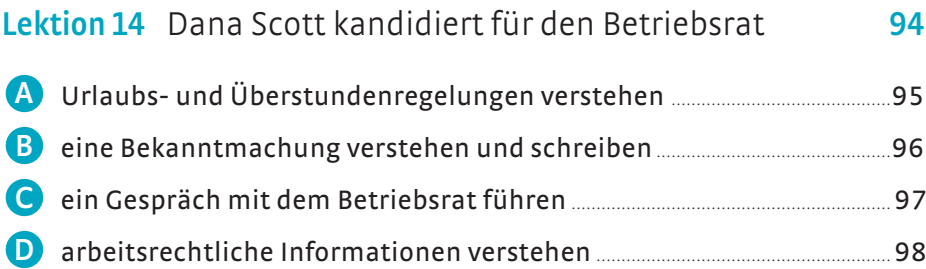

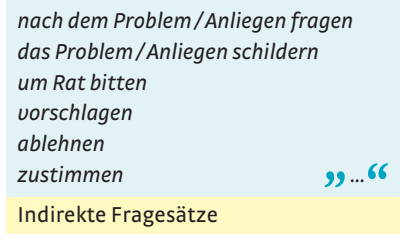

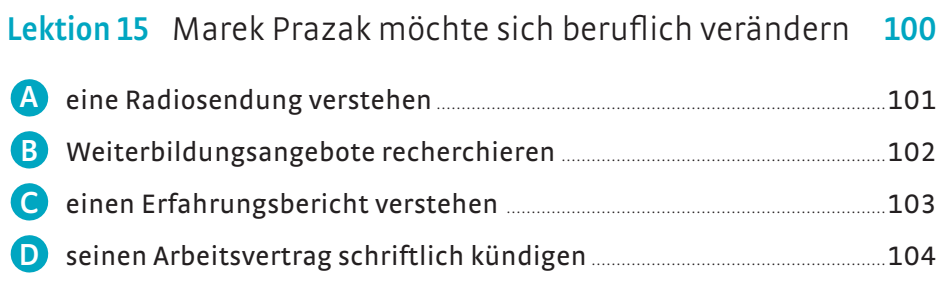

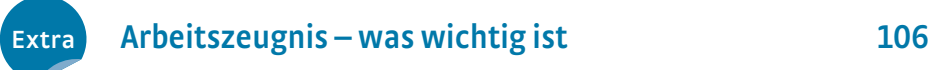

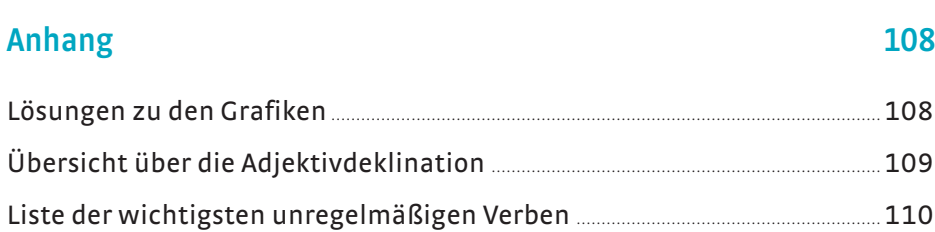

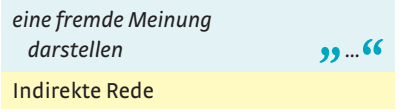

### **Liebe Leserinnen, liebe Leser,**

IM BERUF NEU B1+/B2 ist ein berufssprachliches Lehrwerk für Deutsch als Fremdsprache und Deutsch als Zweitsprache. Dieser Band führt zum Sprachniveau B2.

IM BERUF NEU geht in seiner Themenauswahl auf die typischen beruflichen Situationen ein und präsentiert die dafür notwendigen sprachlichen Mittel. Die ausgewählten Berufe sind immer nur Beispiele, die präsentierten sprachlichen Mittel sind in den entsprechenden Situationen jedes anderen Berufs einsetzbar.

Die 15 Lektionen des Kursbuchs haben in der Neubearbeitung je eine neue Seite mit einer Sprachhandlung. Die Übersicht über die Redemittel und die Grammatik wurde den Lektionen direkt zugeordnet. Jede Lektion umfasst jeweils sechs Seiten und folgt einem wiederkehrenden, transparenten Aufbau:

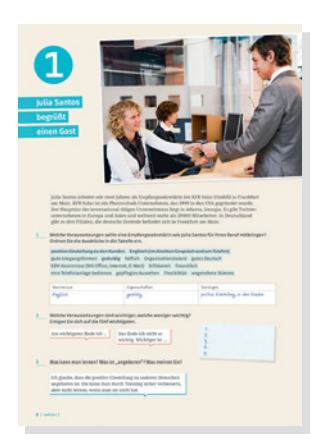

Der Einstieg präsentiert eine berufliche Situation am Beispiel einer konkreten Person. Zu diesem Einstiegsimpuls gibt es erste Aufgaben, die in die Thematik einführen und das Vorwissen der Lernenden aktivieren.

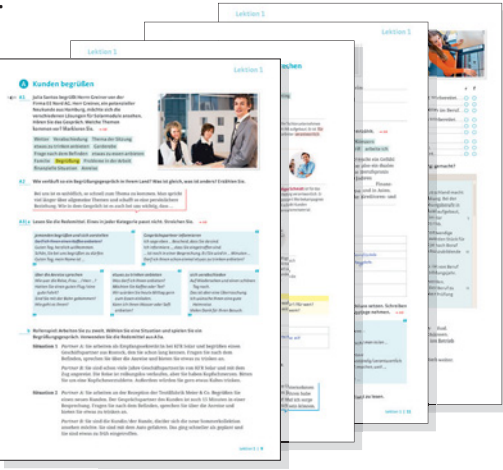

Auf den folgenden A-, B-, C-, D-Seiten steht immer eine Sprachhandlung im Fokus. Die dafür nötigen Strukturen werden erarbeitet und in den folgenden Aufgaben zunächst gelenkt, dann frei eingeübt. Die Redemittel- und Grammatikkästen machen den Lernstoff der Seiten bewusst. Die freien Aufgaben am Ende der Seiten bieten authentische Sprechund Schreibanlässe aus dem beruflichen Alltag. So ermöglicht jede Seite echte Kommunikation im Kurs.

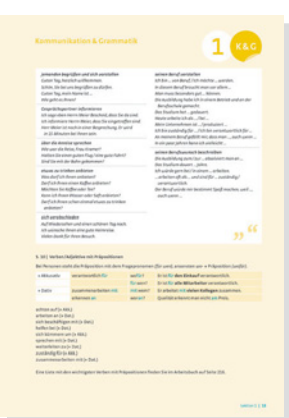

Die Seite Kommunikation & Grammatik präsentiert noch einmal gesammelt die Redemittel der Lektion und erläutert die Grammatik detailliert. Zu den Redemitteln und Strukturen finden Sie auf unserer Internetseite www.hueber.de/im-beruf-neu

Audio-Dateien mit Automatisierungsübungen für zu Hause und unterwegs.

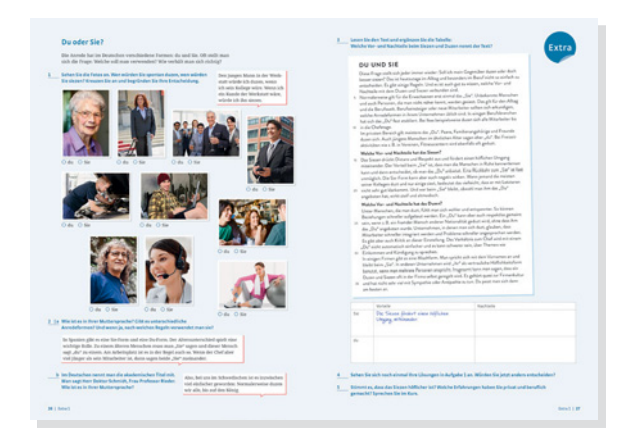

Auf jeweils 3 Lektionen folgt eine Extra-Doppelseite, die sich mit interkulturell relevanten Themen aus der Berufswelt befasst.

Das separate **Arbeitsbuch** bietet zu jeder Lektion eine große Fülle an Übungen für den Unterricht oder die selbstständige Arbeit zu Hause.

Viel Spaß und Erfolg beim Lernen und Unterrichten mit IM BERUF NEU B1+/B2 wünschen Ihnen die Autorinnen und der Verlag

### Anhang

### Quellenverzeichnis

### **Cover:** © Getty Images/E+/pixdeluxe

**S. 8:** © Thinkstock/Ingram Publishing **S. 9:** © Thinkstock/Ingram Publishing **S. 10:** oben © fotolia/ Günter Menzl; Mitte von links: © Thinkstock/BananaStock; © Thinkstock/Hemera; © PantherMedia/ Frank Merfort; © Thinkstock/iStockphoto; unten von links: © Thinkstock/Stockbyte; © Thinkstock/Digital Vision; © Thinkstock/TongRo Images **S. 11:** © Thinkstock/TongRo Images **S. 12:** D1 © Thinkstock/ iStock/kzenon; D3 © Thinkstock/iStock/Highwaystarz-Photography **S. 14:** © Thinkstock/iStockphoto **S. 15:** © Getty Images/E+/PeopleImages **S. 16:** Gesundheitskarte © AOK-Mediendienst; Identifikationsnummer © Hueber Verlag; Sozialversicherungsausweis © Deutsche Rentenversicherung Bund, 10704 Berlin; Führungszeugnis © Bundesamt für Justiz; Aufenthaltstitel © BMI; Führerschein © Bundesdruckerei GmbH **S. 17:** © Thinkstock/Stockbyte **S. 18:** Josef Hammen, Trierweiler **S. 20:** Florian Bachmeier, Schliersee **S. 21:** © PantherMedia/Yuri Arcurs **S. 22:** oben © Thinkstock/Fuse; Anna © Clipdealer/ Darren Baker; Michael © iStock/rgbspace; Elena © fotolia/andreaxt; Maria: Florian Bachmeier, Schliersee **S. 24:** links © Thinkstock/iStockphoto; rechts © Thinkstock/sodapix **S. 26:** 1. Reihe von links: © Thinkstock/iStockphoto; © fotolia/Meddy Popcorn; © Thinkstock/Wavebreak Media; © iStock/ Nicholas Monu; 2. Reihe von links: © Thinkstock/iStockphoto; © Thinkstock/Ingram Publishing; © Thinkstock/Comstock; 3. Reihe von links: 3x © Thinkstock/iStockphoto **S. 28:** oben © iStock/Yvan Dubé; unten: links: Florian Bachmeier, Schliersee; rechts © Thinkstock/Comstock **S. 29:** Florian Bachmeier, Schliersee **S. 32:** © Thinkstock/Creatas **S. 34:** © fotolia/contrastwerkstatt **S. 35:** © Thinkstock/ Medioimages/Photodisc **S. 36:** © Thinkstock/iStock/macniak **S. 37:** © fotolia/Fotolyse **S. 38:** D2a Mann © Thinkstock/iStock/fizkes; D2b Kreislauf © Thinkstock/iStock/kaisorn **S. 40:** © ADAC/Dirk Bruniecki **S. 41:** Navigationsgerät © fotolia/fotokalle, Plan © fotolia/fffranz **S. 43:** © Chromorange, Rosenheim **S. 44:** © Thinkstock/iStock/FluxFactory **S. 46:** links © Thinkstock/iStockphoto; rechts © Thinkstock/Photodisc/Liz Gregg **S. 48:** © fotolia/contrastwerkstatt **S. 49:** © Thinkstock/iStock/ monkeybusinessimages **S. 50:** © Thinkstock/iStockphoto **S. 51:** von links: 2x © Thinkstock/iStockphoto; © Thinkstock/Hemera **S. 54:** © iStock/Jo Unruh **S. 55:** 1: Bernhard Haselbeck, München; 2 © Thinkstock/iStock/Halfpoint; 3 © iStock/spfoto; 4 © Colourbox.com; 5 © Thinkstock/iStock/Electra-K-Vasileiadou; 6 © iStock/ShaneKato **S. 56:** © Getty Images/iStock/romrodinka **S. 57:** © Getty Images/ E+/kupicoo **S. 60:** © Thinkstock/iStockphoto **S. 61:** 1. Spalte von oben: © Thinkstock/iStockphoto; © iStock/slobo; © fotolia/Klaus Eppele; © fotolia/Manuela Fiebig; 2. Spalte von oben: © Thinkstock/ iStockphoto; © iStock/eremm; © Thinkstock/Hemera **S. 62:** Mascha Greune, München **S. 64:** © Thinkstock/Stockbyte/Comstock Images **S. 66:** oben © fotolia/Stockfotos-MG; unten © Thinkstock/iStock/ demaerre **S. 68:** © iStock/Ivan Cholakov **S. 70:** Pikto Augenschutz © fotolia/T. Michel; Schild Vergiftungsgefahr © Hueber Verlag; 1, 2, 4, 5, 7 © fotolia/T. Michel; 3, 6, 8 © fotolia/markus marb; Piktos unten: 1. Unfall melden © fotolia/markus\_marb; 2. Erste Hilfe © fotolia/T. Michel **S. 71:** Weste © fotolia/ Nano; Mann © Getty Images/Cultura/Hybrid Images; Brille © iStock/richcano; Lager © Thinkstock/ Photos.com **S. 72:** von links: © Thinkstock/iStockphoto; © fotolia/Kadmy; © iStock/Blaz Kure; © Thinkstock/Stockbyte **S. 74:** © Thinkstock/iStockphoto **S. 75:** © Thinkstock/iStock/kzenon **S. 76:** 1. Reihe von links: © iStock/TommL; © fotolia/sculpies; 2. Reihe von links: © iStock/choicegraphx; © Colourbox/ Jean Schweitzer; © iStock/pierivb; © iStock/TommL; © Thinkstock/iStockphoto **S. 77:** © Thinkstock/ iStockphoto **S. 78:** ÜD1 © Thinkstock/iStock/kasto80; ÜD3: Raum © iStock/razihusin; Catering © Getty Images/iStock/Andrea Zanchi **S. 80:** © Thinkstock/Creatas **S. 81:** © Getty Images/YinYang **S. 84:** © Thinkstock/Stockbyte/Brand X Pictures **S. 86:** © Thinkstock/Jupiterimages **S. 87:** links © iStock/skynesher; rechts © Thinkstock/Digital Vision **S. 88:** © Thinkstock/Comstock **S. 89:** © Thinkstock/iStockphoto **S. 90:** Josef Hammen, Trierweiler **S. 91:** ÜB1 links, ÜB2 linke Spalte © iStock/Brad Killer; ÜB1 rechts, ÜB2 rechte Spalte: Florian Bachmeier, Schliersee **S. 94:** oben © Thinkstock/iStockphoto; unten © iStock/Stockbyte **S. 95:** © iStock/contrastwerkstatt **S. 97:** © Thinkstock/Stockbyte **S. 98:** links © Thinkstock/iStock/CASEZY; rechts © Thinkstock/Photodisc/Ryan McVay **S. 100:** © Thinkstock/Photodisc/Ryan McVay **S. 101:** © Thinkstock/Wavebreak Media **S. 102:** A © WIS – Weiterbildungs-Informations-System (www.wis.ihk.de) des DIHK; B Grafik © Hueber Verlag/Nina Metzger; Karte Deutschland © PantherMedia/Benjamin Merbeth; C © Stiftung Warentest; D Cover: "Neue Wege im Berufsleben" von Brigitte Scheidt © 2009, Gabal Verlag, Offenbach; E Grafik © Hueber Verlag; Foto © Thinkstock/Hemera/Yuri Arcurs; F © IHK für München und Oberbayern; G © www.seminarcheck.de – OAK – Online Akademie GmbH & Co. KG, Köln

**Bildredaktion:** Nina Metzger, Hueber Verlag, München